Mời các em học sinh và quý thầy cô tham khảo ngay hướng dẫn giải sách bài tập Tin học lớp 7 Bài 10: Luyện gõ phím nhanh bằng TYPING MASTER (Quyển 2) đầy đủ và rõ ràng dưới đây.

## **Bài 1 (trang 64 SBT Tin học 7 Bài 10)**

Phần bài học luyện gõ bàn phím của phần mềm Typing Master có bao nhiêu chương trình ( Courses)?

(A) 1; (B) 2; (C) 3; (D) 4.

## **Lời giải:**

Đáp án: C

## **Bài 2 (trang 64 SBT Tin học 7 Bài 10)**

Phần mềm Typing Master có bao nhiêu trò chơi?

(A) 1; (B) 2; (C) 3; (D) 4.

## **Trả lời:**

Đáp án: D

## **Bài 3 (trang 64 SBT Tin học 7 Bài 10)**

Khi luyện gõ phím , hai tay đặt ở những vị trí nào ?

(A) Đặt lên bàn phím tại hàng phím cơ sở;

(B) Đặt lên phím cách của bàn phím;

(C) Đặt lên bàn phím ở vị trí bất kì;

(D) Đặt ngay ngắn phía trước bàn phím.

## **Trả lời:**

Đáp án: A

## **Bài 4 (trang 65 SBT Tin học 7 Bài 10)**

Các trò chơi trong phần mềm Typing Master có tác dụng gì?

(A) Vui chơi, thư giãn trong giờ học;

- (B) Vui chơi, thư giãn trong giờ giải lao;
- (C) Vui chơi, thư giãn đồng thời rèn luyện kĩ năng gõ bàn phím nhanh chính xác;
- (D) Cả (A), (B) và (C) đều đúng.

#### **Trả lời:**

Đáp án: D

#### **Bài 5 (trang 65 SBT Tin học 7 Bài 10)**

Khi gõ bàn phím các ngón tay được đặt trên những phím nào?

(A) Các phím trên hàng cơ sở tính từ trái qua phải;

(B) Các phím xuất phát nằm trên hàng phím cơ sở;

(C) Các phím xuất phát nằm trên hàng phím trên;

(D) Các phím số.

#### **Trả lời:**

Đáp án: B

## **Bài 6 (trang 65 SBT Tin học 7 Bài 10)**

Nếu muốn gõ chữ O ( chữ in hoa) thì nên dùng phím Shift nào?

- (A) Sử dụng phím Shift bên trái của bàn phím;
- (B) Sử dụng phím Shift bên phải của bàn phím;
- (C) Sử dụng phím Caps Lock;
- (D) Cả (A) và (B) đều đúng.

## **Trả lời:**

Đáp án: A

## **Bài 7 (trang 65 SBT Tin học 7 Bài 10)**

Khi cần gõ một phím trên hàng phím trên, thao tác như thế nào là đúng ?

(A) Dịch chuyển bàn tay cần gõ phím lên để gõ phím ở hàng phím trên;

(B) Dịch chuyển bàn tay cần gõ phím lên để gõ phím ở hàng phím trên' sau đó di chuyển về vị trí ban đầu;

(C) Đưa ngón tay phụ trách phím lên phía trên để gõ phím này;

(D) Đưa ngón tay phụ trách phím lên phía trên để gõ phím này, sau đó quay về vị trí ban đầu trên hàng phím cơ sở.

## **Trả lời:**

Đáp án: D

## **Bài 8 (trang 65 SBT Tin học 7 Bài 10)**

Khi cần gõ một phím trên hàng phím dưới , thao tác như thế nào là đúng ?

(A) Dịch chuyển bàn tay cần gõ phím xuống dưới để gõ phím ở hàng phím dưới;

(B) Dịch chuyển bàn tay cần gõ phím xuống để gõ phím ở hàng phím dưới, sau đó di chuyển về vị trí ban đầu;

(C) Đưa ngón tay phụ trách phím xuống dưới để gõ phím này;

(D) Đưa ngón tay phụ trách phím xuống dưới để gõ phím này, sau đó quay về vị trí ban đầu trên hàng phím cơ sở.

## **Trả lời:**

Đáp án: D

## **Bài 9 (trang 66 SBT Tin học 7 Bài 10)**

Trong chò chơi Clouds, khi nào thì người chơi cần gõ bàn phima ?

(A) Khi xuất hiện một từ trên một đám mây;

(B) Khi một đám may có chữ chuyển động ngang qua màn hình;

(C) Khi đám mây có chữ và có khung chữ nhật bao quanh chuyển động ngang qua màn hình.

(D) Khi một đám may có chữ đổi màu trên màn hình.

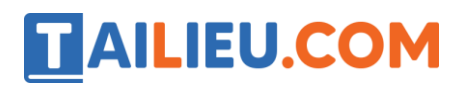

## **Trả lời:**

Đáp án: C

#### **Bài 10 (trang 66 SBT Tin học 7 Bài 10)**

Những phát thao tác cần thực hiện sau khi nhập xong từ tại một đám may trên màn hình dưới đây là đúng hay sai ? Cho biết ý kiến của em bằng cách đánh dấu (x) vào ô (Đúng hay Sai) tương ứng.

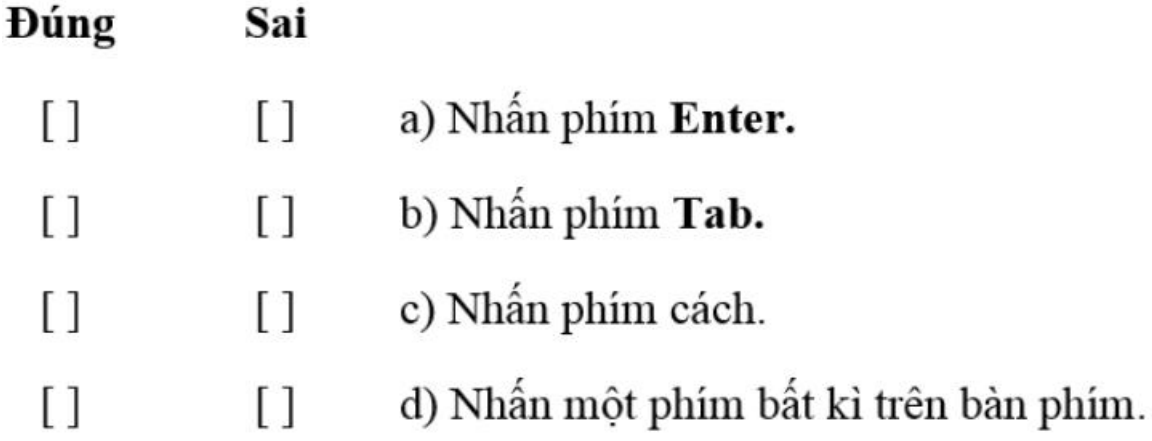

**Lời giải:**

a) Đúng; b) Sai; c) Đúng; d) Sai

#### **Bài 11 (trang 66 SBT Tin học 7 Bài 10)**

Muốn di chuyển khung chữ nhật giữa các đám mây thì thữ hiện thao tác nào sau đây?

(A) Nhấn phím Enter.

- (B) Nhấn phím Space; Tab; Enter;
- (C) Nhấn phím Space; Enter; Backspace;
- (D) Nhấn phím Space; Backspace.

#### **Lời giải:**

Đáp án: C

#### **Bài 12 (trang 66 SBT Tin học 7 Bài 10)**

Trong trò chơi Bubbles, khi nhìn thấy các bong bóng có chữ bay lên thì cần thực hiện như thế nào?

(A) Gõ phím đúng với chữ thuộc bong bóng cao nhất;

(B) Gõ phím đúng với chữ thuộc bong bóng chuyển động nhanh nhất;

(C) Gõ phím đúng với chữ thuộc bong bóng nằm ở bên trái trước, bên phải sau;

(D) Gõ phím đúng với chữ thuộc bong bóng bất kì trên màn hình.

## **Lời giải:**

Đáp án: D

## **Bài 13 (trang 67 SBT Tin học 7 Bài 10)**

Khi gõ phím để làm vỡ bong bóng có chữ H thì cần gõ như thế nào ?

(A) Nhấn phím H trên bàn phím;

(B) Ngón út tay trái ấn giữ phím Shift trái, ngón trỏ tay phải nhấn phím H trên bàn phím;

(C) Ngón út tay phải ấn giữ phím Shift trái, ngón trỏ tay trái nhấn phím H trên bàn phím;

(D) Cả (A), (B),(C) đều đúng.

## **Lời giải:**

Đáp án: B

## **Bài 14 (trang 67 SBT Tin học 7 Bài 10)**

Trong trò chơi WordTris , khi gõ xong từ trên thanh chữ thì cần thực hiện thao tác nào ?

(A) Nhấn phím Enter.

(B) Nhấn phím cách.

(C) Nhấn phím Enter hoặc phím cách.

## **Lời giải:**

Đáp án: B

## **Bài 15 (trang 67 SBT Tin học 7 Bài 10)**

## **Thư viện tài liệu học tập, tham khảo online lớn nhất**

Trong trò chơi WordTris, trong quá trình gõ trên thanh chữ , nếu gõ sai kí tự thì có thể thực hiện

- (A) Nhấn phím Backspace để gõ lại kí tự trước đó;
- (B) Nhấn phím Delete để xóa kí tự vừa gõ sai;
- (C) Tiếp tục gõ kí tự mà không cần để ý đến kí tự đã gõ sai.

## **Lời giải:**

Đáp án: C

## **Bài 16 (trang 67 SBT Tin học 7 Bài 10)**

Trong trò chơi ABC ,người chơi cần thực hiện những thao tác nào ?

(A) Gõ các phím tương ứng với kí tự trên vòng tròn theo chiều kim đồng hồ;

(B) Gõ các phím tương ứng với kí tự trên vòng tròn theo chiều ngược chiều kim đồng hồ;

(C) Gõ các phím tương ứng với kí tự trên vòng tròn theo chiều xuôi chiều hoặc ngược chiều kim đồng hồ;

(D) Chỉ cần gõ các phím tương ứng với các kí tự có trên vòng tròn.

## **Lời giải:**

Đáp án: A

## **Bài 17 (trang 67 SBT Tin học 7 Bài 10**)

Trong trò chơi ABC, các kí tự sẽ được xuất hiện trên vòng tròn theo cách nào ?

(A) Theo thứ tự bảng chữ cái tiếng Anh;

(B)Theo bảng chữ cái tiếng Anh, nhưng với mỗi chữ cái sẽ thể hiện trên màn hình các chữ thường và chữ hoa;

(C) Theo chữ số từ 0 đến 9;

(D) Tùy thuộc vào người chơi sẽ chọn nguồn chữ cái nào trước khi bắt đầu chơi.

## **Lời giải:**

Đáp án: D

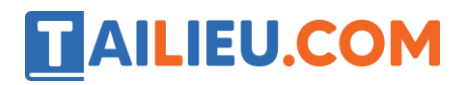

**Thư viện tài liệu học tập, tham khảo online lớn nhất**